## **Fichier de calculs**

## **Fiche de suivi**

Avance à ton rythme. Lorsqu'une fiche est terminée, coche la case à côté de l'animal qui correspond à ta fiche.

Demande ensuite à un adulte de la corriger avec toi.

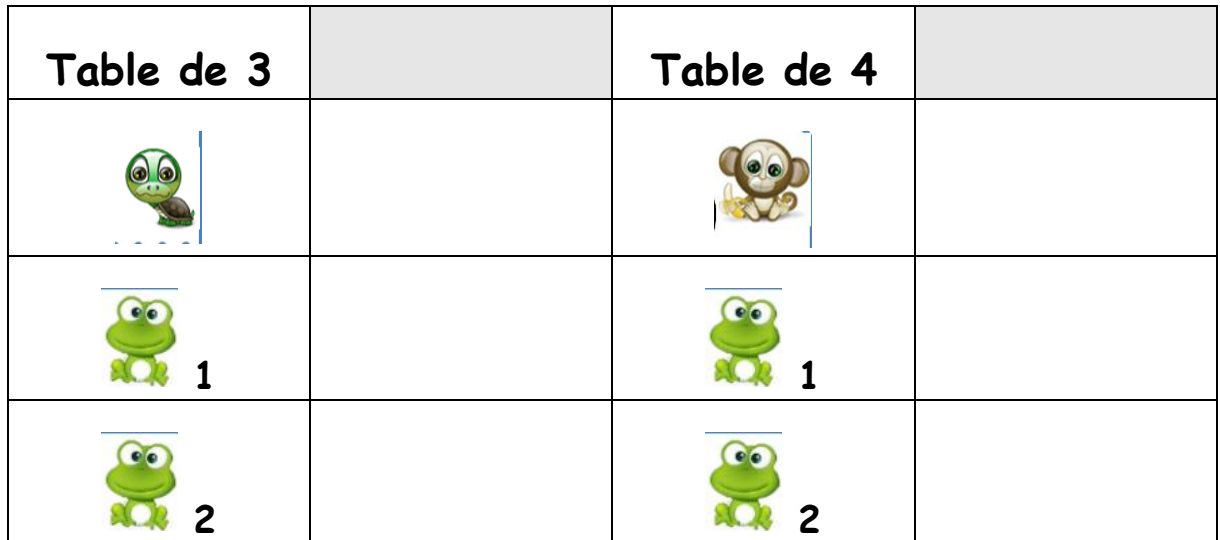